Escola Básica e Secundária Quinta das Flores

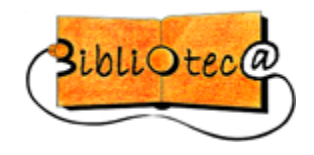

# COMO FAZER CITAÇÕES

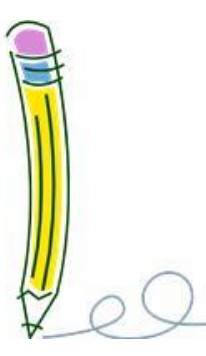

–Quando se encontrar uma ideia ou uma frase de uma obra de um dado autor que pesquisámos para o nosso trabalho que consideramos relevantes, pode recorrer-se à sua citação. Se não se proceder assim, incorre-se em **plágio**.

Pode citar-se qualquer tipo de fonte, incluindo textos que se encontram em blogues e nas redes sociais.

A citação permite identificar a publicação de onde foi retirada **a ideia** (**citação parafraseada**) ou **o excerto** (**citação direta**) e indicar a sua localização exata na fonte. No final do trabalho, deve ser apresentada a respetiva referência bibliográfica.

Há, portanto, dois tipos de citações:

- **Citações parafraseadas (ou indiretas)**
- **Citações diretas**

CITAÇÕES PARAFRASEADAS - quando, com sínteses pessoais, se reproduzem as ideias de outros autores.

Segundo este tipo de citação, **o apelido do autor, o ano da publicação e, se necessário, os números das páginas citadas, são referidos no texto entre parênteses. Se o nome do autor fizer parte integrante do texto apenas devem ser colocados entre parênteses o ano e, se necessário, os números das páginas.**

**Exemplos:**

# **Ex. 1:**

Os gestos que os europeus e os americanos fazem com muita frequência, como apontar, parecem não existir em algumas culturas **(Bull, 1983).**

# **Ex. 2:**

Quando duas pessoas desconhecidas se cruzam na rua, trocam à distância breves olhares, mas desviam o olhar, evitando olhar nos olhos da outra pessoa, ilustram o que Erving Goffman **(1971)** designou como desatenção civil.

Referências bibliográficas:

Bull, P. (1983). *Body movement and interpersonal communication.* New York: Wiley.

Goffman, E. (1971). *Relations in public: Microstudies of the public order*. London: Allen Lane.

**Neste caso, as referências bibliográficas são apresentadas por ordem alfabéti**ca.

CITAÇÕES DIRETAS - quando transcrevem fielmente as palavras de outros autores -**Devem ser colocadas entre aspas** e incluir autor e ano de publicação.

- Caso se omitam palavras no início da citação devem ser substituídas por (...);
- Quando se faz um corte no texto deve ser assinalado por [...];
- Quando se introduz uma palavra deve ser colocada entre [ ].

Citações formais curtas (até 3 linhas) - devem ser colocadas no corpo do texto.

Citações formais longas (mais de 3 linhas) - devem constituir um só parágrafo, recuando 1 cm em relação à margem esquerda e margem direita do texto, devendo o espaçamento ser menor ou colocar em itálico. Neste caso não é necessário colocar as aspas.

### **Ex.:**

Nas carruagens de primeira classe viajam menos passageiros do que nas de segunda, sobretudo fora das horas de ponta. É uma situação ideal para ler um pouco, e também para observar o comportamento territorial dos nossos congéneres. De cada vez que apanho o comboio, sou o primeiro a chegar à carruagem, e espero sempre que não entre mais ninguém, mas nisso não tenho muita sorte. Entra sempre mais alguém. (Nelissen, 2013, p. 143)

# Referência bibliográfica:

Nelissen, M. (2013). *Darwin no Supermercado: Como a evolução influencia o nosso dia-a-dia*. Lisboa: Sinais de Fogo.

## Especificação de alguns elementos das Citações:

## **VÁRIOS AUTORES**

· Podem citar-se vários autores no mesmo parêntese, devendo ser organizados por ordem alfabética.

Ex.: Vários autores referem (Murphy, 2015; Nelissen, 2013) que o nosso comportamento atual é o resultado de um processo evolutivo.

### **DATA**

. Se o texto não tiver data, deve dar-se essa indicação através da abreviatura **(s.d.)**. Ex.: Na sua autobiografia, Vieira (s.d.) refere que o gosto pela escrita surgiu quando era

pequena.

### **FONTE ELETRÓNICA**

**.** Se a fonte eletrónica é uma página em geral, e não um autor específico, utiliza-se o **URL** para indicar a fonte da citação.

Ex.:

"analisando o conteúdo do portal PORDATA ([www.pordata.pt\)](http://www.pordata.pt/), no respeitante à população, podemos concluir que …"

### **ERRO NA CITAÇÃO FORMAL**

· Se houver um erro na fonte, deve transcrever-se tal como o original, dando essa indicação ao colocar entre parênteses retos a expressão *sic*: **[sic]**